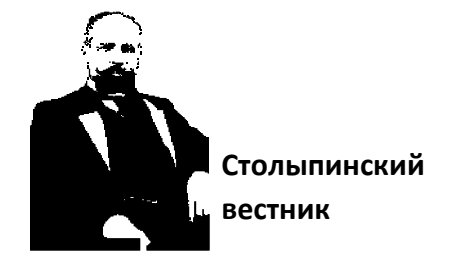

Научная статья Original article УДК 004

# **ВИДЫ ИНТЕГРАЦИИ ПРОГРАММНЫХ ПРИЛОЖЕНИЙ** TYPES OF INTEGRATION OF SOFTWARE APPLICATIONS

**Егорян В.В.,** Студент бакалавриата 3 курс, МИРЭА-Российский технологический университет (РТУ МИРЭА), 119454, Россия, г. Москва, проспект Вернадского, 78, Институт информационных технологий, Россия, г. Москва

**Калугин А.В.,** Студент бакалавриата 3 курс, МИРЭА-Российский технологический университет (РТУ МИРЭА), 119454, Россия, г. Москва, проспект Вернадского, 78, Институт информационных технологий, Россия, г. Москва

**Egoryan V.V.,** Undergraduate student 3rd year, MIREA-Russian Technological University (RTU MIREA), 119454, Russia, Moscow, Vernadsky Avenue, 78, Institute of Information Technology, Russia, Moscow

**Kalugin A.V.,** Undergraduate student 3rd year, MIREA-Russian Technological University (RTU MIREA), 119454, Russia, Moscow, Vernadsky Avenue, 78, Institute of Information Technology, Russia, Moscow

**Аннотация:** В ИТ проектах крайне важно, чтобы процесс интеграции прошел успешно, именно поэтому этап выбора конкретного метода

# Столыпинский вестник №9/2022

интеграции на каждом из ее уровней – крайне актуальная тема для любого разработчика или заказчика. В данной статье будут рассмотрены существующие виды интеграции и их подробное описание.

**Abstract**: In IT projects, it is extremely important that the integration process is successful, which is why the stage of choosing a specific integration method at each of its levels is an extremely relevant topic for any developer or customer. This article will discuss the existing types of integration and their detailed description.

**Ключевые слова:** Интеграция, виды интеграций, приложения, данные. **Keywords**: Integration, types of integrations, applications, data.

Настоящая статья посвящена теме видов интеграции приложений и их особенностям.

### **Виды интеграций**

Существуют различные уровни интеграции: интеграция приложений, интеграция, интеграция данных и интеграция платформ.

Каждый из этих уровней можно рассмотреть более подробно с точки зрения их целей и подходов, существующих внутри них.

#### **Интеграция приложений**

Целью данного уровня интеграции является «объединение данных или функции одного приложения с другим, благодаря чему обеспечивается интеграция, близкая к реальному времени» [1].

Область применения данного подхода весьма обширен и включает в себя возможности «интеграции B2B, внедрения CRM-систем, которые интегрированы с корпоративными серверными приложениями, webинтеграции и построения web-сайтов, которые поддерживают многочисленные бизнес системы» [1].

Задачи интеграции приложений:

- оперативный обмен сообщениями;
- публикация и получение событий;

• обмен данными в режиме реального времени при участии информационных систем в бизнес-процессах, затрагивающих несколько приложений.

Данный уровень интеграции делится на два основных подхода: «точкаточка», который предполагает взаимодействие приложений по принципу «каждая с каждой», и интеграция через сервисную шину» [2].

Интеграция через ESB. «Сервисная шина предприятия»

С точки зрения архитектуры, ESB обеспечивает «взаимодействие всех интегрируемых приложений через единую точку, единообразно, предоставляя разработчикам и администраторам унифицированные и централизованные средства разработки, тестирования  $\overline{M}$ контроля протекания **BCCX** интеграционных сценариев» [2].

Особенностью данного метода интеграции является то, что при его реализации используются уже готовые программные продукты, уже обладающие всеми необходимыми функциями.

### Интеграция точка-точка

«Интеграция приложений напрямую, является методом интеграции, при котором взаимодействие между системами происходит без применения универсального централизованного посредника, такого, как сервисная шина предприятия (ESB)» [3].

Данный подход рекомендуется использовать только в том случае, «когда количество интеграций одна – две» [2]. Но тем не менее, даже при таких достаточно жестких ограничениях, данный подход имеет ряд преимуществ, благодаря которым продолжает широко использоваться среди разработчиков. К этим преимуществам можно отнести простоту, прозрачность, что немаловажно, отсутствие необходимости в дополнительном программном обеспечении.

### Интеграция данных

Данный уровень интеграции налаживает процесс обмена пакетами данных между информационными системами внутри интегрируемой рабочей

среды. Делается это либо с помощью создания и настройки взаимодействия различных баз данных или «экспорта-импорта» файлов [3].

Ниже будут подробно рассмотрены различные интеграционные подходы, которые следует рассмотреть в рамках текущего уровня интеграции, их особенности:

1. Файловый обмен

Самый ранний и самый простой метод интеграции. Его смысл заключается в том, что между приложениями настраивается одинаковый способ наименования файлов, расположения файлов формате и способе удаления файлов. Благодаря таким настройкам, два приложения могут беспрепятственно создавать файлы одним из них и обрабатывать другим. Самым большим преимуществом из всех возможных в данном способе интеграции можно выделить то, «что разработчики интеграционного решения не нуждаются в дополнительных сведениях о внутренней реализации интегрируемых приложений. Основная задача интеграторов заключается в преобразовании форматов файлов (если это необходимо)» [5]

К самым известным решениям, реализованным через данный способ интеграции, являются такие продукты, как «FTP(s), NFS, HDFS (Hadoop), AWS S3 и IBM MQ File Transfer Edition» [4].

2. Обшая база ланных.

Хоть общая база данных и обеспечивает более быстрый обмен данными и обеспечивает высокую степень согласованности данных, также избавляясь от ранее упомянутой проблемы дублирования информации, тем не менее данный метод имеет ряд достаточно ощутимых недостатков. «Одной из наибольших трудностей, присущих рассматриваемому стилю интеграции, является разработка схемы общей базы данных. Создание унифицированной схемы данных, удовлетворяющей требованиям нескольких различных приложений, связано со сложностями как технического, так и политического характера. Если применение унифицированной схемы данных приведет к снижению производительности критически приложения, важного

### Столыпинский вестник №9/2022

руководство компании может настоять на необходимости пересмотра интеграционного проекта.

Еще одним камнем преткновения для реализации общей базы данных является коммерческое ПО. Большинство коммерческих приложений работает только со встроенной схемой данных, возможность адаптации которой зачастую оставляет желать лучшего. Усложняет задачу также тот факт, что создатели коммерческого ПО склонны изменять схему данных с каждой новой версией своих продуктов.» [5]

Касательно этого продукта можно сделать вывод, что хоть сама идея единой базы данных крайне удобна и привлекательна, её реализации мешает сами современные способы разработки ПО. Также современные разработчики чтобы пелом заинтересованы  $\mathbf{B}$ TOM, ИХ приложения  $\overline{B}$ He легко интегрировались, ведь «это противоречит интересам бизнеса, в интересах разработчика распространять свой продукт, потворствовать a He распространению чужого» [6].

Итак, среди решений, реализованных с помощью рассмотренного интеграционного подхода, можно найти такие не безызвестные технологии, как Oracle, MS SQL Server, SAP HANA, MongoDB.

3. Интеграция ETL (Рисунок 1)

«Инструменты интеграции данных или ETL предполагают перенос больших объемов данных и включают три основных фазы:

- извлечение данных (Extraction);
- преобразование данных (Transformation);
- загрузка данных  $(Load);$

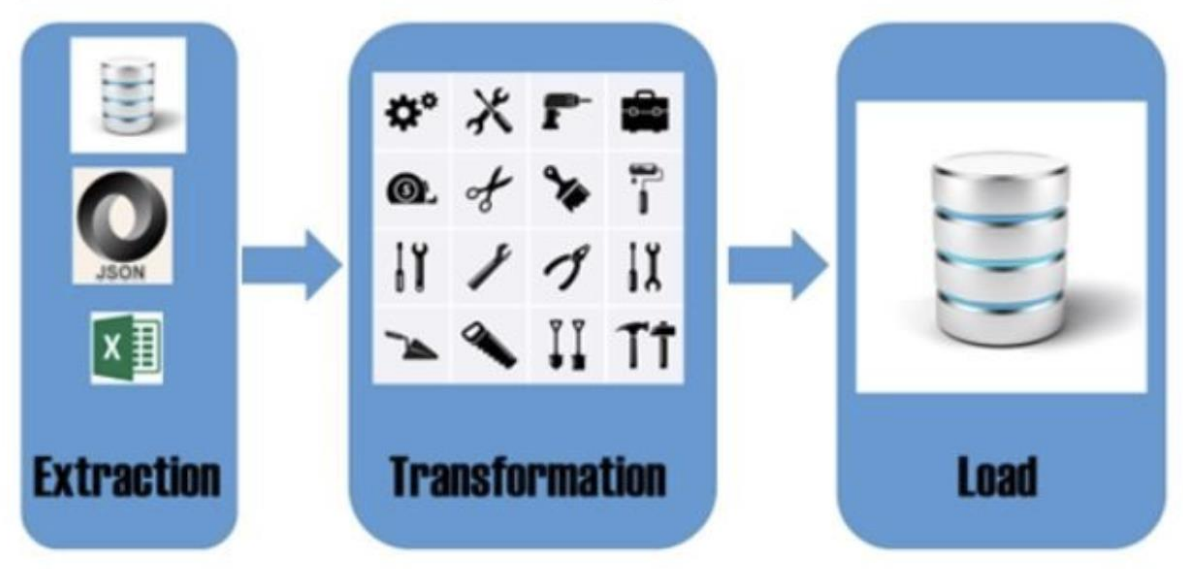

# The ETL Pipeline

Рисунок 1 - Иллюстрация ETL подхода

# Интеграция платформ

Интеграция платформ реализуется ДЛЯ процессов наладки  $\overline{M}$ инструментов, с помощью которых системы могут осуществлять безопасный и оптимальный обмен информацией. В конечном итоге данные могут без препятствий передаваться  $\Pi$ <sup>O</sup> различным приложениям. «Например, определение того, как нужно надежно передавать информацию с NT- на UNIXмашину, является чрезвычайно непростой задачей по интеграции всей корпоративной системы» [1].

# Выбор метода интеграции приложений

Рассмотрев все вышеперечисленные способы интеграции, разработчик должен уметь выбрать самый подходящий метод в рамках заданной ему задачи. Простейшим способом это сделать, будет на основе анализа, проведенного им на этапах исследования среды, требующей интеграции, сделать несколько выводов об ее устройстве. Как видно из рисунка 2 это можно сделать, ориентируясь на такие факторы, как основной режим взаимодействия, объем данных, доступ к БД, требования к быстродействию.

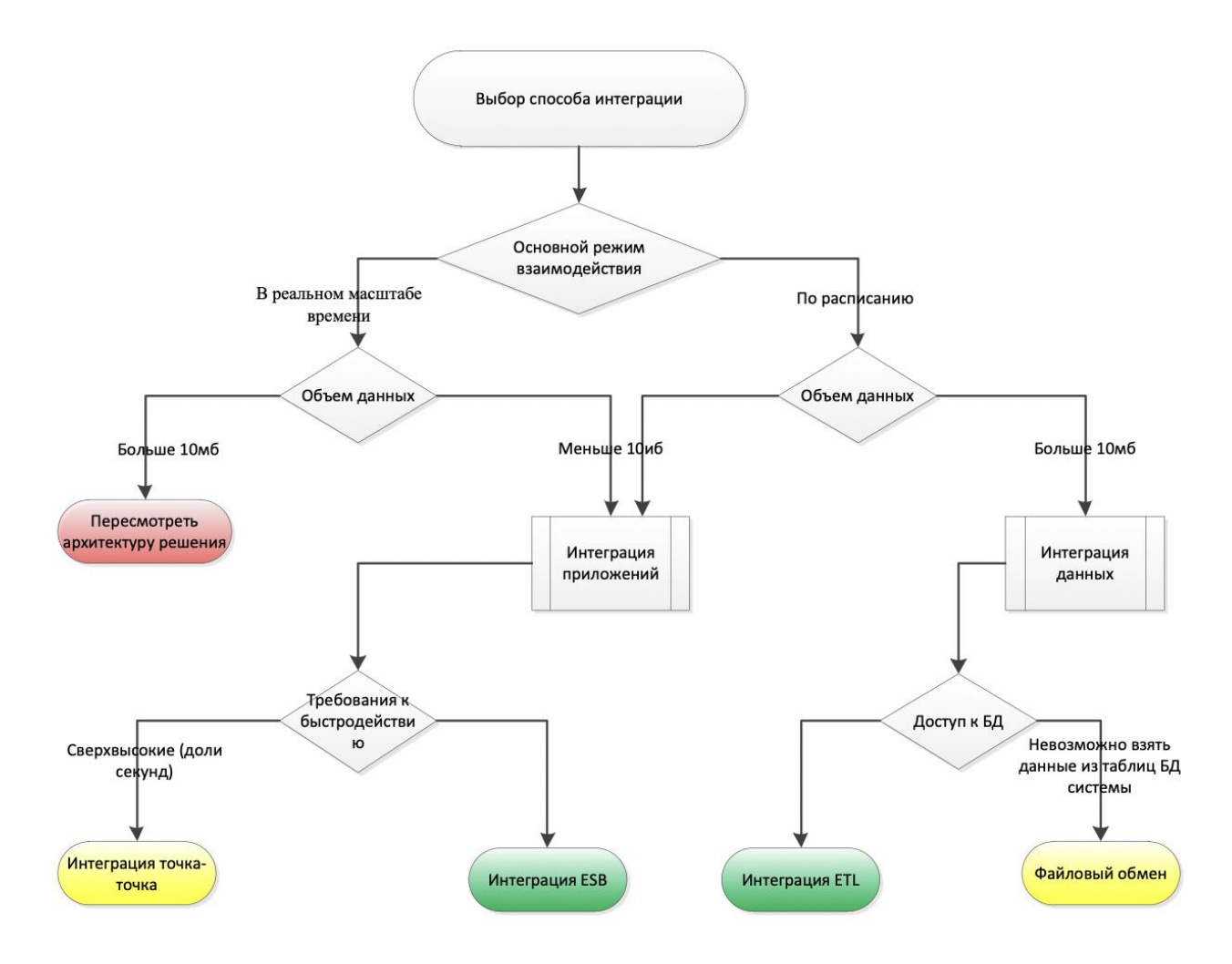

Рисунок 2 – Выбор метода интеграции приложений

# **Выводы**

В рамках проделанной исследовательской аналитической работы были рассмотрены различные виды интеграций приложений, рассмотрены их особенности, преимущества и недостатки, а также выведены рекомендации по выбору самого подходящего метода интеграции в рамках выбранного разработчиком или заказчиком проекта.

# **Список используемых источников**

1. А.Ю. Иваненчук МЕТОДЫ ИНТЕГРАЦИИ ПРИЛОЖЕНИЙ / , А.Ю. Иваненчук, А.А. Малинин, Н.Ю. Иванова. – URL: <https://cyberleninka.ru/article/n/metody-integratsii-prilozheniy/viewer> (дата обращения: 24.05.2022). – Режим доступа: Киберленинка. – Текст : электронный. (9)

- 2. Беседина К.В. Современные подходы к интеграции корпоративных приложений – URL: [https://cyberleninka.ru/article/n/sovremennye-podhody](https://cyberleninka.ru/article/n/sovremennye-podhody-k-integratsii-korporativnyh-prilozheniy/viewer)[k-integratsii-korporativnyh-prilozheniy/viewer](https://cyberleninka.ru/article/n/sovremennye-podhody-k-integratsii-korporativnyh-prilozheniy/viewer) (дата обращения: 24.05.2022). – Режим доступа: Киберленинка. – Текст : электронный. (10)
- 3. Департамент информационных технологий города Москвы Требования к интеграции: Версия  $1.2$  / - URL: [https://www.mos.ru/upload/documents/oiv/trebovaniya\\_k\\_integratsii\\_v12.doc](https://www.mos.ru/upload/documents/oiv/trebovaniya_k_integratsii_v12.docx) [x](https://www.mos.ru/upload/documents/oiv/trebovaniya_k_integratsii_v12.docx) (дата обращения: 24.05.2022) – Режим доступа: Департамент Москвы. – Текст : электронный. (11)
- 4. We are community : [сайт] / Что такое интеграция и зачем она нужна? / URL: <https://wearecommunity.io/communities/integration/articles/314> (дата обращения: 27.04.2022). Текст – электронный. (5)
- 5. StudFiles : [сайт] / Способы интеграции приложений: передача файла, общая база данных / URL: <https://studfile.net/preview/2619751/page:17/> (дата обращения: 27.04.2022). Текст – электронный. (6)
- 6. OSP Гид по технологиям цифровой трансформации : [сайт] / Интеграция приложений такая, как она есть / URL: [osp.ru/os/2006/09/3776484](file:///C:/Users/anaplo1/Downloads/osp.ru/os/2006/09/3776484) (дата обращения: 27.04.2022). Текст – электронный. (7)

# **List of sources used**

- 1. A.Yu. Ivanenchuk METHODS OF APPLICATION INTEGRATION / , A.Yu. Ivanenchuk, A.A. Malinin, N.Yu. Ivanova. – URL: https://cyberleninka.ru/article/n/metody-integratsii-prilozheniy/viewer (accessed: 05/24/2022). – Access mode: Cyberleninka. – Text : electronic. (9)
- 2. Besedina K.V. Modern approaches to the integration of corporate applications – URL: https://cyberleninka.ru/article/n/sovremennye-podhody-k-integratsiikorporativnyh-prilozheniy/viewer (accessed: 05/24/2022). – Access mode: Cyberleninka. – Text : electronic. (10)
- 3. Moscow Information Technology Department Integration Requirements: Version 1.2 / - URL: https://www.mos.ru/upload/documents/oiv/trebovaniya\_k\_integratsii\_v12.doc

x (accessed: 05/24/2022) – Access mode: Moscow Department. – Text : electronic. (11)

- 4. We are a community : [website] / What is integration and why is it needed? / URL: https://wearecommunity.io/communities/integration/articles/314 (accessed:  $04/27/2022$ ). The text is electronic.  $(5)$
- 5. StudFiles : [website] / Application integration methods: file transfer, shared database / URL: https://studfile.net/preview/2619751/page:17 / (accessed: 04/27/2022). The text is electronic. (6)
- 6. OSP Guide to Digital Transformation Technologies : [website] / Application integration as it is / URL: osp.ru/os/2006/09/3776484 (accessed: 04/27/2022). The text is electronic. (7)

*© Егорян В.В., Калугин А.В., 2022 Научный сетевой журнал «Столыпинский вестник» №9/2022*

**Для цитирования:** Егорян В.В., Калугин А.В., ВИДЫ ИНТЕГРАЦИИ ПРОГРАММНЫХ ПРИЛОЖЕНИЙ// Научный сетевой журнал «Столыпинский вестник» №9/2022